Date de création : 02/09/21 Date de Mise à Jour : 02/09/21 Version v20.1

## **Traitement nettoyage de Tiers**

## **Objectif**

Le traitement de nettoyage de Tiers permet différentes actions sur la base de données Tiers :

- **Rendre inactif** certains Tiers.
- **Supprimer des Tiers inactifs**.
- **Supprimer tous les Tiers.**

## **Traitement : Nettoyage de Tiers**

Le traitement de nettoyage de tiers pourra s'appliquer aux tiers qui :

- n'ont **plus d'encours** (encours = 0€)
- n'ont plus de pièces en cours (même prévisionnelles)

Les Tiers supprimés ne sont pas "perdus". **Ils peuvent être récupérés** par le [traitement de récupération des tiers](https://wiki.atys.analys-informatique.com/doku.php?id=wiki:docs_en_cours:traitement_recuperation_tiers)

Traitement → Divers → Opérations base de données -> Nettoyage de Tiers

- **Type de tiers** Choisir le type de Tiers auquel sont rattachés les Tiers à traiter.
- **Créés avant le** Paramétrer une **date de création maximum** des Tiers à traiter (permet un

Last update: 2021/09/24 wiki:docs\_en\_cours:traitement\_nettoyage\_tiers https://wiki.atys.analys-informatique.com/doku.php?id=wiki:docs\_en\_cours:traitement\_nettoyage\_tiers 10:02

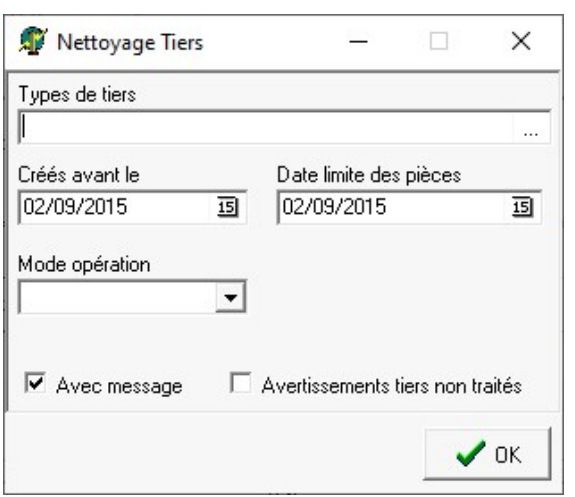

filtre supplémentaire).

- **Date limite des pièces** Permet de filtrer les Tiers en fonction de leurs dates de pièce. Renseigner **au maximum la veille** de la date du jour.
- **Mode opération** Choix entre :
	- **Rendre inactif**,
	- **Suppression des inactifs**
	- **Suppression tous les Tiers**
- **Avec message** Laisser coché pour obtenir le **détail du traitement, dans le rapport** du traitement.
- **Avertissement tiers non traités** A cocher pour obtenir la **liste des tiers non traités, dans le rapport** de traitement.

A la **validation du traitement**, une liste des Tiers issus de la sélection s'affiche. Il est encore possible d'**affiner, en sélectionnant des Tiers dans la liste** avant de valider.

**Contrôler** le rapport de traitement.

From: <https://wiki.atys.analys-informatique.com/>- **Wiki Atys**

Permanent link: **[https://wiki.atys.analys-informatique.com/doku.php?id=wiki:docs\\_en\\_cours:traitement\\_nettoyage\\_tiers](https://wiki.atys.analys-informatique.com/doku.php?id=wiki:docs_en_cours:traitement_nettoyage_tiers)**

Last update: **2021/09/24 10:02**